# **Projecte Matic**

**Una eina d' Ensenyament Assistit per Ordinador via internet.** 

**Alumne: Ramon Pallejà Civit Enginyeria Informàtica-UOC Consultor: Jaume Carbonell Juny de 2004** 

## **Dedicatòria i agraïments**

El projecte Matic ha estat per mi un vell somni.

Des de que, ja fa una pila d' anys, vaig començar a exercici de professor que hi he estat donant voltes. Amb el pas dels anys he anat aprenen i conjugant coneixements de pedagogia i d' informàtica. Aquest projecte és un resum de tot això.

Voldria agrair a la UOC en general i a en Jaume Carbonell i a en Enric Mor en particular, la confiança i suport que han dipositat en mi i en aquest Projecte de Fi de Carrera.

Finalment, aquest somni ha començat a fer-se realitat.

### **Resum de la memòria**

El món de l' ensenyament utilitza, casa vegada més, eines informàtiques com a suport a la docència.

Un dels camps en que més es pot treballar és el de l' Ensenyament Assistit per Ordinador (EAO) en el que la informàtica és un mitjà per ajudar a practicar i assolir certs continguts acadèmics. No obstant, existeixen pocs productes en el mercat informàtic que siguin veritables eines educatives i controlin l' alumne.

**El projecte Matic pretén crear un entorn d' EAO apte per treballar qualsevol contingut acadèmic i personalitzable per a cada estudiant, seguint les directrius marcades per el professor que en podrà fer el seguiment acadèmic.** 

Podríem dir que estem davant d' una versió electrònica, accessible via internet, de la clàssica llibreta d' exercicis.

Dins el marc del Projecte de fi de carrera de la Enginyeria Informàtica, s' han assentat les bases del que serà l' eina i s'ha desenvolupat un prototipus mínim que permet veure l' aplicació en funcionament real.

L' aplicació consta de 3 aplicatius. L' aplicatiu de l' administrador permet controlar tot el sistema i, en particular, donar accés a professors. L' aplicatiu de professors, disposa d' una interfície per donar d' alta els seus alumnes i fer-ne el seguiment acadèmic. Finalment, l' aplicatiu de joc presenta exercicis als alumnes segons les directrius donades per el corresponent professor i n' enregistra els resultats.

El projecte ha estat desenvolupat basant-se amb l' arquitectura client/servidor, s' ha utilitzat tecnologia Java per implementar la lògica del programa, el format web per implementar les interfícies d' usuari i MySQL per donar persistència a les dades.

Bona part de l' èxit del projecte recaurà en la possibilitat de que professors amb coneixements ofimàtics puguin dissenyar col·leccions d' exercicis amb l' ajuda d' un editor web i seguint les especificacions del projecte. En aquest projecte se'n ha dissenyat algú a títol d' exemple.

Finalment, a la part final de la memòria, s' ha analitzat algunes sortides comercials del projecte i quines seran les properes fites, ja fora de l' abast del Projecte de fi de carrera.

# **Índex**

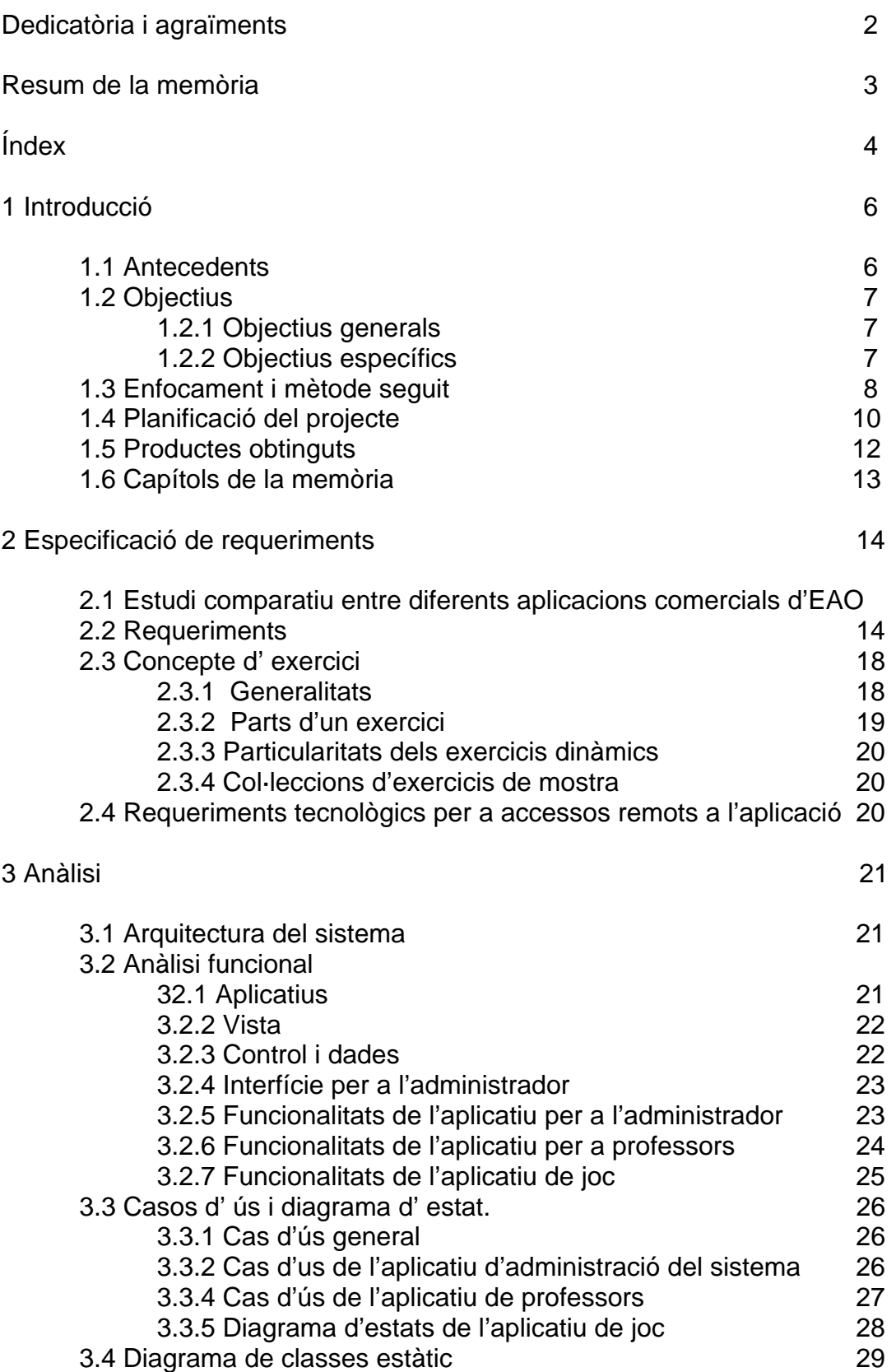

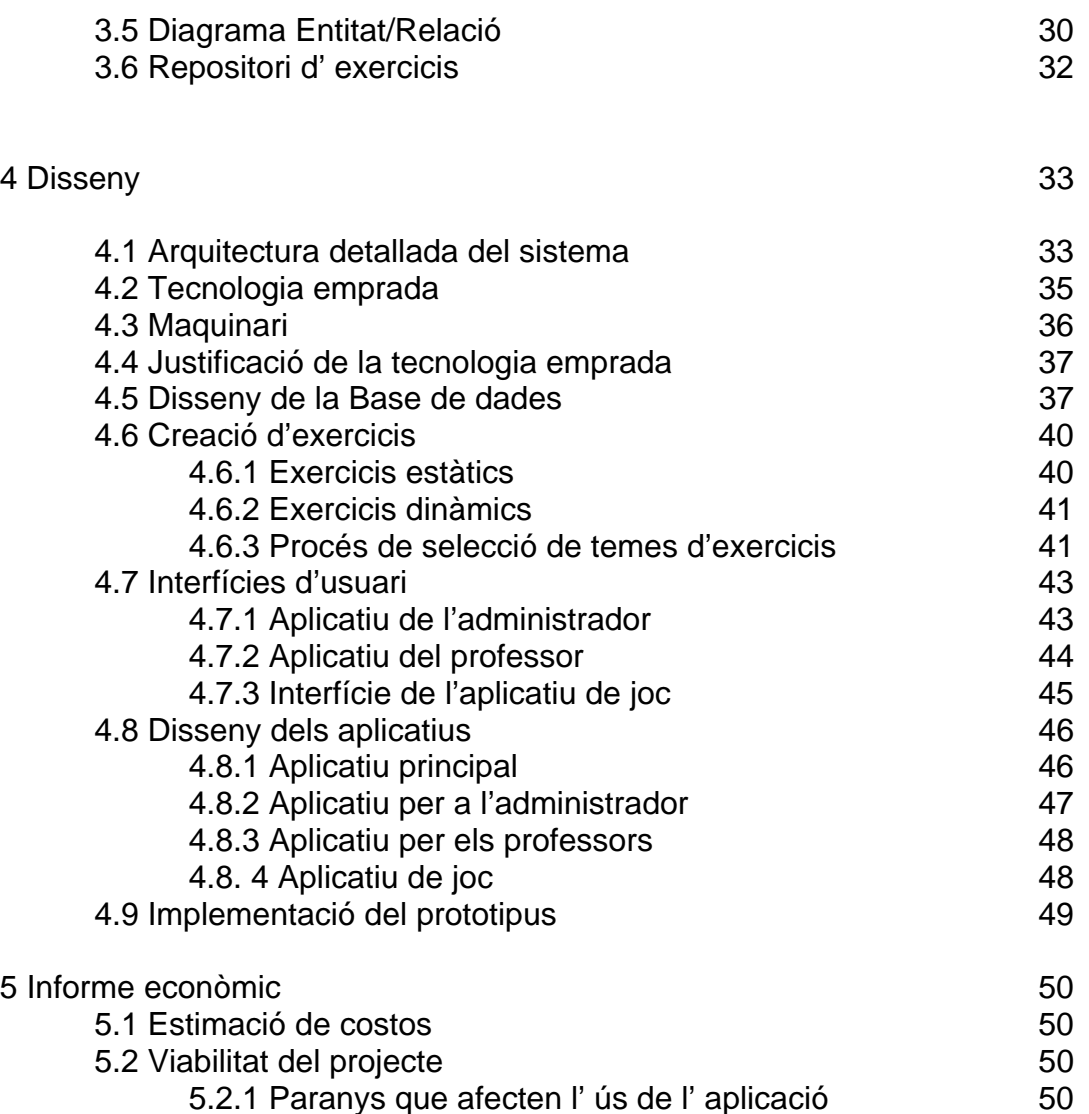

5.2.2 Paranys que afecten la producció d' exercicis 51 5.2.3 Paranys que afecten la producció d'exercicis 51<br>51 S.3 Viabilitat comercial

6 Conclusions 53

Bibliografia 54

5.3 Viabilitat comercial

# **1 Introducció**

## **1.1 Antecedents**

La meva vida professional sempre ha unit informàtica i ensenyament. Fa anys vaig estudiar Magisteri. Allí vaig començar a interessar-me per temes d' informàtica i la seva aplicació al món de l' ensenyament. Posteriorment vaig entrar a treballar en una escola on ensenyo informàtica a diverses etapes educatives i experimento amb diverses productes d' Ensenyament Assistit per Ordinador (EAO) per a infants.

Sóc crític amb les productes que existeixen actualment en el mercat per a infants i penso que existeix un buit que es pot cobrir.

L' any 2000, dins el marc del Treball de fi de carrera (TFC) de l' Enginyeria Tècnica Enginyeria Tècnica en Informàtica de la UOC (ETIG) , vaig posar les bases d' una aplicació d' aquest tipus.

En aquell projecte vaig analitzar una aplicació d' Ensenyament Assistit per Ordinador amb vocació de servir de marc per que els estudiants fessin exercicis de múltiples matèries i el sistema informàtic en realitzés un seguiment i un control.

Aquest Projecte de fi de carrera (PFC) serà una evolució del que vaig fer a l' acabar ETIG i que va ser dirigit per el professor Enric Mor. La millora dels coneixements tècnics i didàctics, obtinguts durant els estudis de l' Enginyeria Superior Informàtica, em permeten proposar una nova definició del que vaig concebre a les hores.

## **1.2 Objectius**

### **1.2.1 Objectius generals**

Aquest projecte s' emmarca dins l' assignatura Projectel de fi de carrera (PFC) de l' Enginyeria Informàtica de l' Universitat Oberta de Catalunya. Seguint les directrius de l' assignatura, aquest TFC té els següents objectius:

- Analitzar un problema o una àrea de coneixement complexos.
- Aportar-hi solucions de síntesi extretes del bagatge de coneixements adquirits.
- Aportar-hi, dins del possible, solucions innovadores fruit de la seva reflexió i d'informacions recopilades d'altres fonts.
- Planificar adequadament el treball a fer.
- Elaborar els documents que es demanin, necessàriament una memòria que inclourà tot el desenvolupament del projecte, segons la metodologia que s'exigeixi.

### **1.2.1 Objectius específics.**

- Analitzar les característiques d' una aplicació d' EAO.
- Sintetitzar una proposta d'una aplicació d' EAO
- Planificar i estructurar el desenvolupament del projecte.
- Realitzar el disseny i implementar un prototipus de l' aplicació.
- Elaboració de la memòria.
- Presentació virtual amb el programa Microsoft Power Point

## **1.3 Enfocament i mètode seguit**

Aquest projecte pren com a punt de partida els requeriments exposats a la Memòria del TFC de l' Enginyeria Tècnica en Informàtica de Gestió i incorpora una sèrie novetats importants.

Per el desenvolupament del programari es seguirà el cicle de vida clàssic.

A l' apartat Requeriments d' aquesta memòria es detallarà descripció complerta dels requeriments de l' aplicació.

Les novetats que caracteritzen el nou projecte són:

#### • **Arquitectura**

L' aplicació es basarà amb l' arquitectura Client/Servidor. L' aplicació serà accessible des de un servidor d' una Xarxa d' Àrea Local (LAN) i també mitjançant un servidor web d' Internet dotats amb la tecnologia necessària.

#### • **Tipus d' usuaris.**

Es definiran 3 tipus d' usuaris que s' identificaran remotament mitjançant una ID i una contrasenya.

- o L'administrador. Tindrà control total sobre el sistema.
- o Professors. Tindran control sobre els alumnes que tingui assignats.
- o Alumnes. Faran els exercicis.

#### • **Programari Lliure**

 Tots els productes informàtics que s' utilitzaran en aquest projecte seran amb llicència Open Source.

#### • **Concepte d' exercici**

L' únic suport lògic dels exercicis serà el format web. Aquesta és una característica nova i important respecte l' anterior projecte per diversos motius:

o L' aplicació suportarà qualsevol element multimedia incrustable dins una plana HTML. Per exemple hi podrem trobar fitxer JPG,

animacions Flash, Seqüències de video, sons, codi JavaScript, Applets, etc.

- o D' aquesta manera es permetrà que qualsevol docent amb coneixements ofimàtics pugui dissenyar una col·lecció d' exercicis.
- o Els exercicis es podran generar emprant 2 tecnologies:
	- Exercicis estàtics. Són planes Web escrites directament amb codi HTML. Es tracta de pàgines web estàtiques. No contenen cap mena de lògica de programa.
	- Exercicis dinàmics: Són planes web que es generen dinàmicament a partir de lògica de programa incrustada. Per definir exercicis d' aquesta mena calen coneixements de programació.
- o A diferència del projecte anterior, no existirà la possibilitat de generar exercicis mitjançant el codi intern de l' aplicació. Aquest tipus d' exercici es generarà com a "exercici dinàmic".
- o Cada exercicis podrà constar d' una part introductòria, d' un enunciat i de 2 pantalles d' ajuda.
- **Aplicació fàcilment escalable**. El nombre de temes, nivells i variants que l' aplicació podrà gestionar serà virtualment il·limitat.
- **Relaxació del control de temps.** Les característiques semi-asíncrones de la xarxa internet fan recomanable aquesta decisió. Els alumnes tindran molt més marge de temps per resoldre un exercici.
- **Metodologia de desenvolupament Orientada a l' Objecte**.

L' Anàlisi, disseny i la implementació de l' aplicació es farà seguint la metodologia Orientada a Objectes.

#### • **Implementació mínima però funcional.**

En aquest projecte es preveu la implementació en llenguatge Java d' un prototipus que disposi d' unes funcionalitats mínimes que garanteixin que l' aplicació es pugui posar en producció.

• **Creació d' exercicis de prova.**

Considerant que el format dels exercicis variarà respecte el projecte anterior, caldrà disposar d' una col·lecció mínima d' exercicis per poder fer la fase de Testing.

## **1.4 Planificació**

A continuació es mostren les principals tasques a realitzar durant aquest projecte i la seva temporització.

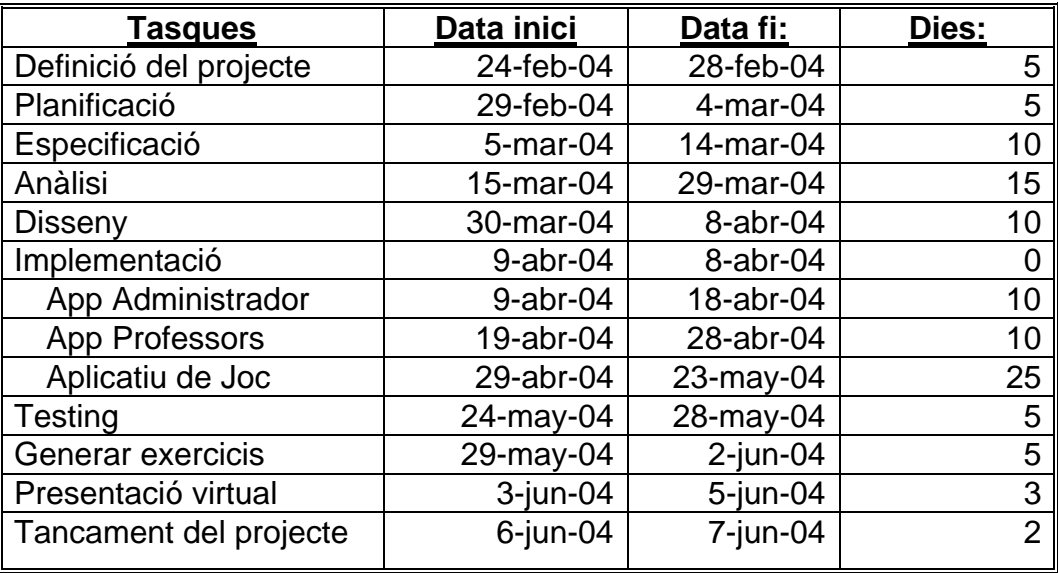

Segons aquesta temporització, la durada del projecte serà de 105 dies. No obstant, seguint criteris habituals en aquest tipus de projecte cal afegir un marge de demora del 10 %. D' aquesta manera preveiem possibles contingències que puguin tenir lloc durant la realització del projecte.

Tindrem: 105 dies x 1,10 = 115 dies. En conseqüència, la data límit de tancament del projecte és el **18 de juny de 2004**.

Dates de control de l' execució del projecte.

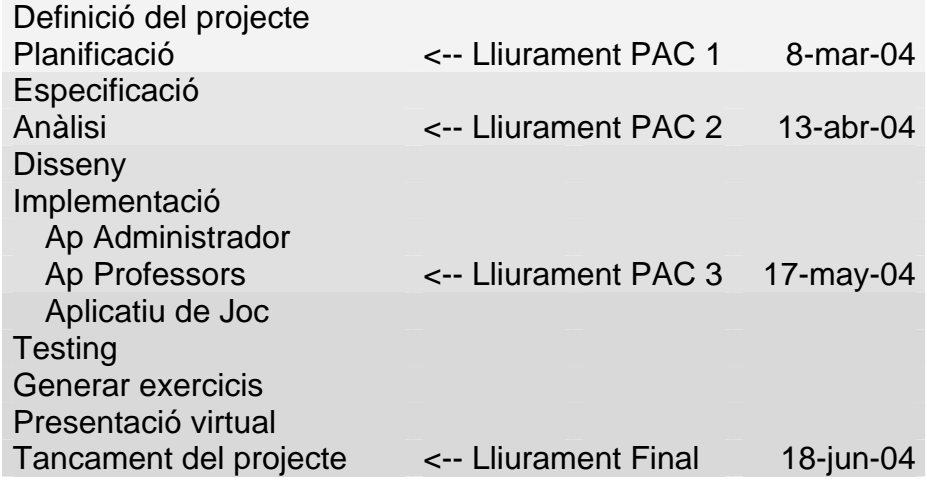

Com es pot observar, la tasca que té assignada més recursos temporals és la implementació del joc. Això es degut a que és en la que es preveu més complexitat tècnica.

Les dates de lliurament de PACs divideixen el temps de realització del projecte en 3 períodes d'un més aproximadament. Considero que aquests lliuraments, o informes al "client", són uns bons punts de control per fer el seguiment del projecte i a la vegada ofereixen prou flexibilitat per poder corregir petites desviacions en la seva realització.

Les tasques es realitzaran de manera lineal i l' equip de treball estarà format per una sola persona. En conseqüència no procedeix realitzar estudis sobre el camí crític ni realitzar cap diagrama de PERT.

En aquest projecte hi intervindran 3 perfils professionals:

- Cap de projecte.
- Analista i programador informàtic.
- Pedagog/mestre.

## **4.1.5 Productes obtinguts**

Durant l' execució d' aquest projecte es seguirà el cicle de l' enginyeria de programari Orientada a Objectes per tal d' obtenir un prototipus amb funcionalitats mínimes que permeti veure el concepte pedagògic que hi ha darrera del projecte Matic.

En concret , es lliurarà un fitxer en format ZIP que contindrà:

- Aplicatiu de l' administrador del sistema. Permet l' administració remota del sistema. En el prototipus implementat permet donar d' alta nous professors .
- Aplicatiu de professor. Permet donar d' alta alumnes associats i realitzar-ne el seguiment acadèmic.
- Aplicatiu de joc. Prèvia identificació amb nom d' usuari i contrasenya presenta a l' estudiant exercicis i en realitza el seguiment acadèmic
- Petit joc d' exercicis per tal fer poder fer testing.

 Per tal de que l' aplicació pugui funcionar correctament, cal configurar adequadament la màquina que volem que faci de servidor d' Internet i definir una sèrie de paràmetres tal com s' explicarà més endavant.

Donat que aquesta tasca no es trivial, s' establirà un horari durant la presentació virtual del projecte en el que es podrà accedir a l' ordinador on s' ha creat l' aplicació.

D' aquesta manera es podrà accedir a l' aplicació des de qualsevol ordinador que tan sols disposi de connexió a internet i d' un navegador estàndard i comprovar de manera senzilla el funcionament.

## **4.1.6 Capítols de la memòria**

 Seguint el cicle de l' enginyeria de programari clàssic, en aquesta memòria es dedica un capítol a cada una de les següents etapes:

- Especificació de requeriments.
- Anàlisi
- Disseny i paràmetres d' implementació

Finalment, també es dedica un capítol a l' estudi de les possibles vies d' utilització i comercialització del producte.

# **2 Especificació de requeriments**

## **2.1 Estudi comparatiu entre diferents aplicacions comercials d'EAO**

En el mercat de la microinformàtica s'hi poden trobar diverses aplicacions d'EAO amb les seves característiques específiques. A l'annex C es pot trobar un estudi comparatiu entre l'aplicació objecte d'aquest estudi i altres aplicacions existents en el mercat.

De l'anàlisi dels diversos productes es desprenen les següents consideracions:

- El mercat microinformàtic esta molt poc asssortit de productes d'EAO.
- La majoria dels productes existents en el mercat no tenen en compte conceptes pedagògics.
- La majoria d'aquests productes es limita a presentar un joc d'entreteniment (generalment multimèdia) disfressat de joc didàctic.
- Molts dels productes existents al mercat informàtic, presenten característiques antipedagògiques.

 Les aplicacions d'EAO accessibles des d'internet existents actualment no tenen personalització, control d'accessos ni cap seguiment acadèmic. Es limiten a oferir exercicis. És de destacar la web www.edu365.com

## **2.2 Requeriments**

L'aplicació informàtica es construirà tenint en conte els següents criteris i necessitats pedagògiques i tècniques:

- I. L'aplicació serà accessible des d'internet amb un navegador estàndard tipus Microsoft Internet Explorer. Per tant, es podrà utilitzar l'aplicació des de domicilis particulars i des d'una escola.
- II. En una aula d'informàtica típica d'un col·legi, normalment han de compartir un mateix ordinador diversos alumnes. És per això que l'aplicació permetrà jugar simultàniament a tants jugadors com faci falta des d'un mateix terminal i seguint torns rotatoris. Només caldrà tenir

cura d'obrir tantes vegades com sigui necessari sessions amb l'explorador d'internet preferit.

- III. L'aplicació s'organitzarà en temes i serà fàcilment escalable. L'aplicació podrà disposar de fins a 100.000 temes.
- IV. Cada alumne podrà tenir assignats en aquest prototipus un màxim de 10 temes. Posteriorment aquest màxim es podrà ampliar. He considerat oportú prendre aquesta decisió per simplificar la implementació i perquè inicialment l'univers d'exercicis no serà massa gran.
- V. Cada tema té una presencia percentual en el total d'exercicis presentats a l'alumne. Per exemple: sumes verticals 5% multiplicació 40%, etc El professor o tutor serà el responsable d'assignar el percentatge adient de cada tema a l'alumnat d'acord amb el nivell cognitiu de l'alumne.
- VI. Cada tema s'organitza en (fins a) 999 nivells graduats segons un ordre creixent de dificultat o segons una organització pedagògicament acceptable. Així per exemple, en el tema de restes verticals, primer trobarem un nivell on es plantejaran exercicis de restes sense portarne i després trobarem un altre nivell on s'introduirà la resta vertical portant-ne.
- VII. En funció de les respostes que emet cada alumne, s'ajustarà el nivell (a l'alça o a la baixa) per a cada un dels temes.

Per a cada alumne i tema s'ha d'establir el nombre d'exercicis que s'han de contestar be o malament per pujar o baixar un nivell. A aquest nombre se l'anomenarà vertigen.

- VIII. Per tal que un exercici es consideri "Be" i es tingui en consideració per a pujar el nivell en un determinat tema, s'ha de contestar sense cap errada. Es considerarà "Correcte" si es cometen fins a tres errors. Si se'n cometen més es retirarà l'enunciat de la pantalla. En aquests dos últims casos l'exercici contarà per a baixar el nivell acadèmic en l'expedient de l'alumne. Amb aquestes mesures es pretén estimular la concentració de l'alumne per obtenir un treball ben fet.
- IX. L'aplicació penalitza l'alumne davant la passivitat. Per a cada alumne i tema s'ha d'establir el temps màxim autoritzat per respondre un exercici. Si s'excedeix es considera equivalent a una resposta equivocada. Amb aquesta mesura es pretén que l'alumne adquireixi hàbits de treballs actius<sup>1</sup>.

 $\overline{a}$ 1 Es consideren hàbits de treball actius aquells que insten l'alumne a emprar el temps mínim possible per resoldre un exercici.

- X. L'assignació de temps per la realització d'exercicis es fa a partir de dos paràmetres:
	- a. Cada exercici té associat un temps en segons determinat fixat per la persona que ha creat l'exercici.
	- b. El professor responsable d'un alumne pot assignar un augment o disminució percentual del temps previst per als exercicis de cada tema per tal d'atendre a la diversitat d'alumnes.
- XI. Cada nivell assolit s'associa a un punt. Els punts podran atorgar-se de dues maneres:
	- Ser atorgats pel professor o tutor al començament de curs com a reflex del nivell inicial de l'alumne. Aquest marcador pretén reflectir la categoria cognitiva de l'alumne; es a dir, el bagatge coneixements que l'alumne té en cada moment. Així a un alumne de 3r de primària se li poden assignar 30 punts (nivell ) de sumes verticals per tal de que se li presentin exercicis d'aquest nivell. Per fer-ho cal utilitzar l'aplicació de gestió per a professors.
	- Ser atorgat per el programa de joc en el transcurs d'una sessió de joc. Segons les respostes de l'alumne es podrà guanyar o perdre el punt.
- XII. Quan l'alumne aconsegueixi un punt, es presentarà una pantalla que actuarà com a reforç positiu de cara a l'alumne. En aquesta pantalla, es mostraran dibuixos festius i textos com: "Continua així", "Ets el millor", "Fantàstic!", etc. D'igual manera quan l'alumne perdi un punt es presentarà una pantalla que actuarà com a reforç negatiu.
- XIII. Entre dos exercicis es visualitzaran dos marcadors que actuaran com a reforç positiu:
	- El primer marcador mostrarà els punts assolits a la sessió actual entre tots els jugadors actius en el PC.
	- El segon marcador mostrarà els punts acumulats al llarg del curs per l'alumne que ha contestat l'últim exercici presentat. En aquest marcador també es compten els punts assignats pel professor/tutor mitjançant el seu aplicatiu.
- XIV. Durant la realització de l'exercici es mostrarà un cronòmetre que informarà del temps emprat en la realització de l'exercici. Per tal de no distreure l'alumne amb el factor temps, el cronòmetre només s'actualitzarà cada 10 segons.
- XV. Durant la realització d'exercicis també es mostrarà informació identificativa de l'alumne així com el tema, nivell, el nombre d'exercicis necessaris per guanyar o perdre un punt en el tema actual i el grau d'assoliment del punt.
- XVI. Per tal de poder prendre les accions pedagògiques oportunes, es portarà el control del nombre d'exercicis ben fets i mal fets. En aquest últim cas, es distingirà entre els mal fets per errors d'operatòria o per manca de temps. D'aquesta manera el professor podrà conèixer millor les mancances de l'alumne.
- XVII. L'aplicació serà sòbria des del punt de vista estètic. L'aplicació no contemplarà elements lúdics o de distracció durant una sessió de joc.
- XVIII. L'aplicació permetrà fer un seguiment de l'evolució acadèmica de l'alumne al llarg del tems.
- XIX. A fi de facilitar l'alta massiva d'alumnes amb característiques acadèmiques similars es podran definir unes plantilles on hi hagi definit una situació acadèmica tipificada.

Exemple:

- Plantilla 1. Nivell "normal" de 3r de primària.
- Plantilla 2: Repàs d'operacions bàsiques per a ACI a 1r de l'ESO.
- Plantilla 3: Perfil científic-tecnològic a 4t de l'ESO.
- XX. La solució als exercicis podrà ser múltiple. D'aquesta manera es permetrà que l'alumne pugui introduir diverses respostes vàlides i el sistema les entengui com a tals. Exemple:

Pregunta : Qui va descobrir Amèrica ?

Resposta 1: Colom. Resposta 2: Cristòfol Colom Resposta 3: Cristòfol Colom.

XXI. Participació de l'alumnat. A l'aplicació s'hi podran incorporar dibuixos digitals fets pels propis alumnes que la fan servir. Aquests dibuixos podran servir de fons de pantalles o per il·lustrar algun exercici. També és pot celebrar un concurs per escollir la mascota "professor Matic" i la que representa l' alumne. El prototipus que s' implementarà en tindrà 2 de provisionals. Amb això es pretén motivar i estimular l'alumnat.

## **2.3 Concepte d'exercici**

### **2.3.1 Generalitats**

L'aplicació s'organitzarà en temes. En aquest prototipus podran declararse un màxim de 100.000 temes. Realment, el nombre de temes només estarà limitat per la capacitat física de la màquina on s'instal·li l'aplicació.

Cada tema estarà estructurat en un màxim de 999 nivells segons un ordre de dificultat creixent o segons una organització pedagògicament acceptable.

Tots els nivells estaran estructurats en un màxim de 999 variants. Cada una d'aquestes variants d'un mateix tema i nivell serà pedagògicament equivalent a les altres. Per exemple. En un tema dedicat a la formulació de compostos químics binaris podem trobar una variant amb la qual es pregunti la fórmula de l'òxid fèrric i una altra amb què es pregunti la fórmula de l'òxid plumbós.

L'únic suport lògic dels exercicis serà el format web. En aquestes pàgines s'hi podran incrustar tota mena d'elements Multimèdia Per exemple hi podrem trobar fitxers JPG, animacions Flash, Seqüències de video, sons, codi JavaScript, Applets, etc.

Els exercicis es podran generar emprant 2 tecnologies:

- **Exercicis estàtics.** Són planes Web escrites directament amb codi HTML. Es tracta de pàgines web estàtiques. No contenen cap mena de lògica de programa.
- **Exercicis dinàmics:** Són planes web que es generen dinàmicament a partir de lògica de programa incrustada. Per definir exercicis d'aquesta mena calen coneixements de programació.

### **2.3.2 Parts d'un exercici**

Un exercici estarà format per un conjunt de **pàgines web**.

#### Pàgina web d'Informació prèvia.

Podrà contenir una informació que l'estudiant podrà mirar abans que se li formuli la pregunta. Exemples:

- En un pregunta sobre els ossos del cos humà, la informació prèvia pot ser un esquelet interactiu on es mostri el nom de tots els ossos del cos humà.
- En un exercici d'exercitació de la memòria, la informació prèvia pot ser una pantalla on apareixen 10 noms que s'han de memoritzar.

Aquesta pàgina és opcional i tan sols es podrà mostrar abans de formular l'enunciat de la pregunta.

#### Pàgina web de la pregunta.

Contindrà l'enunciat de la pregunta a respondre. Aquesta pàgina no podrà contenir vincles a altres pàgines.

#### Pàgina web d'Ajuda 1.

Aquesta pàgina no és obligatòria. Podrà contenir informació addicional a l'enunciat. La seva visualització no suposarà cap penalització per a l'estudiant.

Exemple:

Si la pregunta és  $5 \times 4 = ?$ , l'ajuda 1 pot ser  $5 + 5 + 5 + 5 = ?$ 

#### Pàgina web d'Ajuda 2.

No és obligatori que un exercici tingui aquesta ajuda. Podrà contenir informació addicional a l'enunciat. La seva visualització suposarà que la resposta a l'exercici no sigui considerarà com a vàlida a efectes de pujar de nivell.

#### Exemple:

Si s'està en un nivell de repàs i consolidació de les taules de multiplicar, la pantalla d'ajuda 2 pot ser una llista de totes les taules de multiplicar.

#### Solució a l'exercici.

La solució correcta a un exercici podrà ser múltiple i caldrà que s'especifiquin totes les possibilitats en el moment de crear-lo. Degut a la naturalesa de l'aplicació no s'admetran respostes lliures.

### **2.3.3 Particularitats dels exercicis dinàmics**

Un exercici dinàmic genera part del codi HTML de la pregunta just abans que el servidor serveixi la pàgina.

És podrà generar dinàmicament l'enunciat i la solució d'un exercici La resta de planes web que formen l'exercici es recomana que siguin de contingut estàtic.

Una alternativa a la generació de dinamisme des del servidor és utilitzar lògica de programa incrustada a la plana web que rebrà el client.

Es podria utilitzar un llenguatge com JavaScript.

D' aquesta manera, s' obtindrien variants d' exercicis d' un mateix tipus i es generaria la resposta correcta en el mateix ordinador client. En aquest casos, el servidor tan sols rebrà un booleà indicant si s' ha escrit la resposta correcta o no i actuaria en conseqüència.

### **2.3.4 Col·leccions d'exercicis de mostra**

Es presentarà un petit joc d' exercicis estàtics per tal de poder fer les proves funcionals de l' aplicació.

Queda fora de l' abast d' aquest projecte la creació massiva d' exercicis.

### **2.4 Requeriments tecnològics per a accessos remots a l'aplicació**

L'aplicació serà accessible mitjançant internet. Serà recomanable disposar d'un ample de banda d'almenys 128 kbps i d'un navegador tipus Microsoft Internet Explorer 5.0 o superior.

També podrà instal·lar-se en un servidor de Xarxa d'Àrea Local (LAN) i ser accessible per als usuaris d'aquest tipus de xarxa.

# **3 Anàlisi**

## **3.1 Arquitectura del sistema**

L'aplicació serà accessible per internet i es basarà en l'arquitectura Client - Servidor.

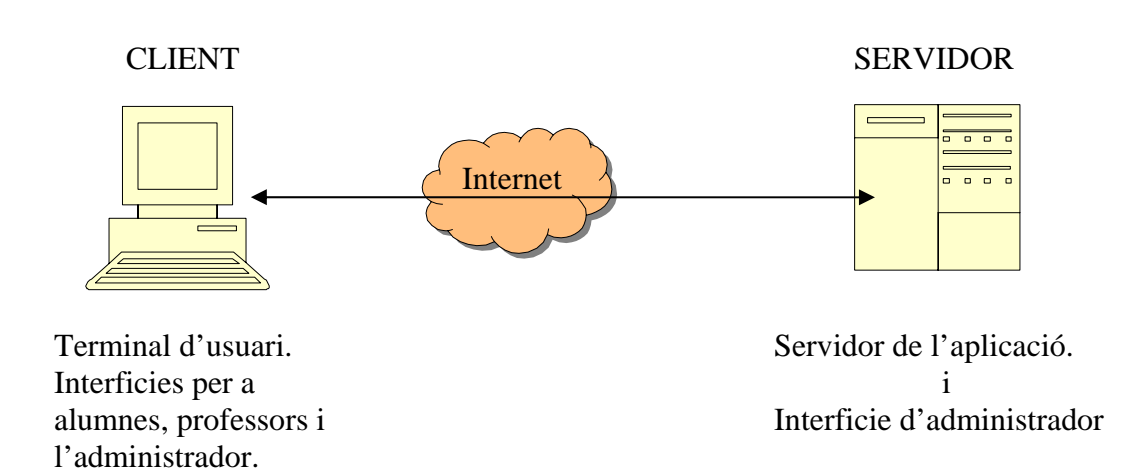

## **3.2 Anàlisi funcional**

### **3.2.1 Aplicatius**

L'aplicació s'organitzarà en 3 aplicatius, un per a cada tipus d'usuari. Aquests aplicatius seran coneguts amb els següents noms:

- Aplicatiu per a professors.
- Aplicatiu per a l'administrador.
- Aplicatiu del joc pròpiament dit.

S'aplicarà el patró Model/Vista/Control (MVC) per tal de separar clarament les responsabilitats de cada part de l'aplicació i facilitar-ne el desenvolupament i un manteniment de qualitat.

### **3.2.2 Vista**

Des de la part del client s'hi accedirà mitjançant un navegador web tipus Microsoft Internet Explorer. Des d'un terminal remot hi podran accedir alumnes, professors i fins i tot l'administrador per tal de fer les tasques més usuals de manteniment.

### **3.2.3 Control i dades**

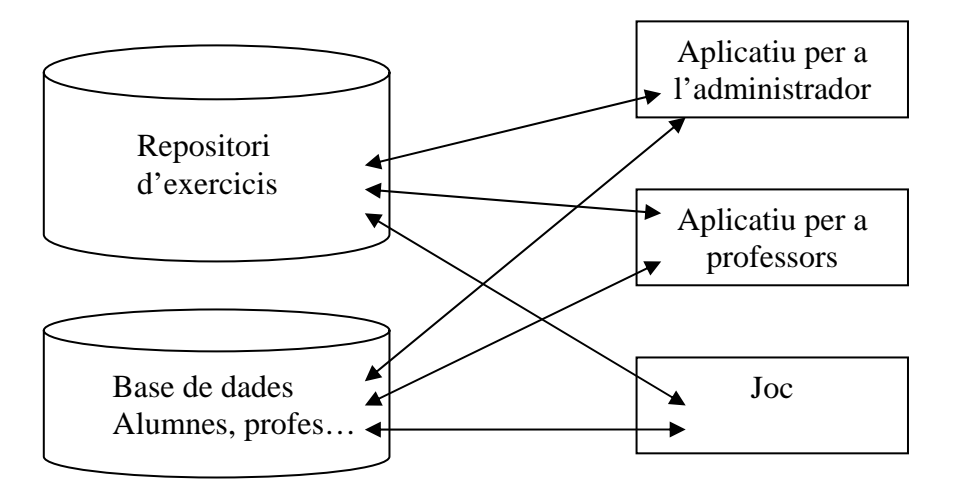

#### **Base de dades d'alumnes i professors**

En el servidor s'hi trobarà la lògica de control i un Sistema Gestor de bases de dades (SGBD) per gestionar-ne la persistència pel que fa a dades d'alumnes, professors, històrics d'alumnes i plantilles..

#### **Repositori d'exercicis**

L'univers d'exercicis ja siguin estàtics o dinàmics no s'emmagatzemarà en una base de dades. Es codificaran directament en format web i seran estructurats en carpetes en el servidor.

No s'utilitza una base de dades relacional perquè dificultaria el manteniment i l'escalabilitat de l'aplicació.

### **3.3.4 Interfície per a l'administrador**

Aquesta interfície s'utilitzarà exclusivament des de la màquina servidora del sistema. Representa la interfície pròpia de les eines del SGBD, del servidor d'aplicacions o del mateix Sistema Operatiu.

Des d'aquesta interfície es tindrà control absolut sobre el sistema. No obstant està pensada perquè , bàsicament, només s'hi realitzin les següents tasques:

- Aturar/ engegar l'aplicació.
- Gestió de la configuració de l'aplicació.
- Manteniment d'exercicis.

### **3.2.5 Funcionalitats de l'aplicatiu per a l'administrador**

Aquest aplicatiu permetrà que l'administrador realitzi remotament la gestió de les principals tasques que li són pròpies.

| <b>Funcionalitats</b>                          | <b>Comentaris</b>                                                                        |
|------------------------------------------------|------------------------------------------------------------------------------------------|
| Validar                                        | Autentificació de l'administador davant del<br>sistema.                                  |
| Alta de nous professors                        |                                                                                          |
| Baixa/Modificació de dades de<br>professors    |                                                                                          |
| Llistat de les dades d'un profes-<br>sor.      | S'imprimiran totes les dades personals<br>d'un professor.                                |
| Llistat general de tots els pro-<br>fessors.   | Llista complerta de tots els professors<br>enregistrats en el sistema.                   |
| Llistat de tots els alumnes d'un<br>professor. | S'obtindrà la llista de tots alumnes associ-<br>ats a un professor.                      |
| Baixa d'un alumne.                             | Permet donar de baixa un alumne quan el<br>professor ha abandonat les seves tas-<br>ques |
| Alta Plantilla                                 |                                                                                          |
| Baixa/Modificació de plantilles                |                                                                                          |
| <b>Operacions SQL</b>                          | Permetrà executar sentències SQL contra<br>la base de dades. <sup>2</sup>                |

 $\overline{a}$  $2$  La funcionalitat "Interfície SQL" pot ser molt perillosa. No obstant, crec que pot ser una bona eina per administrar remotament inicialment el sistema. Si

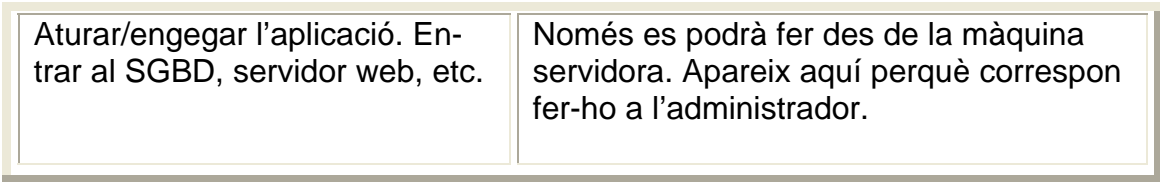

Per simplificar la implementació, en aquest prototipus no es crearà cap base de dades per desar les dades de l'administrador. L'autentificació remota d'aquest davant l'aplicació es farà mitjançant una ID i una contrasenya que es comprovarà mitjançant el codi de l'aplicació.

### **3.2.6 Funcionalitats de l'aplicatiu per a professors**

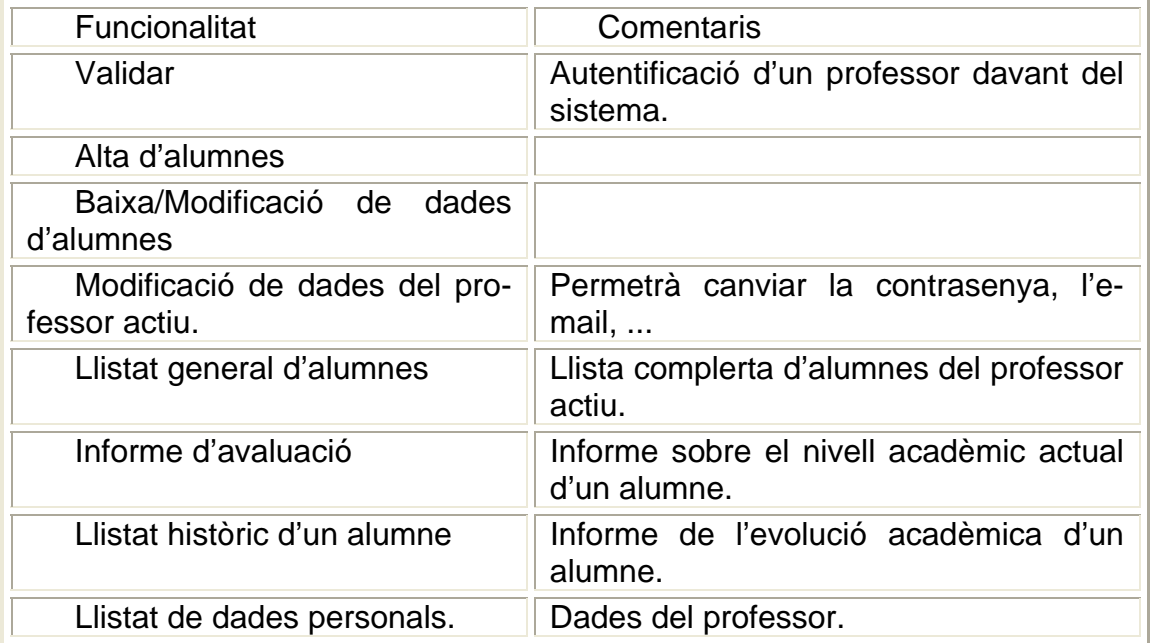

#### Dades de professors a emmagatzemar

1

De cada professor s'enregistrarà el seu DNI que l'identificarà, la contrasenya, el seu nom complert, un email de contacte i el nom de l'escola on treballa.

l'administració finalment es fa directament sobre el servidor de l'aplicació serà recomanable desactivar aquesta opció.

### **3.2.7 Funcionalitats de l'aplicatiu de de joc**

A la pantalla d'inici de l'aplicatiu es demanarà el nom d'usuari i la contrasenya de l'alumne que vol iniciar una sessió de joc.

Si es produeix l'autenticació es recuperaran les dades acadèmiques de l'alumne i es triarà aleatòriament l'exercici que l'alumne haurà de realitzar.

Si l'exercici té informació prèvia es mostrarà i seguidament es procedirà a presentar la pregunta a l'estudiant. Si l'exercici disposa d'ajuda i l'alumne la sol·licita es mostrarà. Si s'ha sol·licitat l'ajuda2 s'actualitzarà l'estat de l'alumne pel que fa a la penalització per haver rebut ajuda.

Quan l'estudiant emeti una resposta i arribi al servidor es comprovarà el temps transcorregut des de la seva formulació. Si s'ha excedit el temps disponible es considerarà la pregunta com a mal contestada i es retirarà.

Si no s'ha excedit el temps es compararà la resposta de l'alumne amb les respostes vàlides. Si hi ha alguna coincidència es considerarà l'exercici com a ben contestat i es mirarà la seva qualificació a efectes de promocionar un nivell.(vertigen) SI no hi ha cap coincidència es mirarà si encara estan permesos més intents i s'obrarà en conseqüència.

En finalitzar l'exercici s'enregistrarà el nou estat acadèmic de l'alumne i es mostrarà una pantalla amb el marcador de punts de la sessió i els totals. També s'inclourà una menció segons si s'ha guanyat o perdut un punt ( nivell) després de l'últim exercici.

A continuació es triarà el nou exercici a fer.

#### Dades a emmagatzemar d'alumnes

De cada alumne s'enregistrarà el seu nom d'usuari (login) que l'identificarà, la contrasenya d'accés, el seu nom complert, l'escola o centre on estudia, el curs que fa, un e-mail de contacte, el dni del professor que el tutoritza i l'idioma en què vol que se li presenti la interfície d'usuari.

A més caldrà mantenir la informació acadèmica de 10 temes. De cada tema caldrà emmagatzemar: el seu nom, que l'identificarà, el nivell, el tan per cent de freqüència en que se li presentaran exercicis, el vertigen associat al tema, l'estat del vertigen d'aquest tema després de l'últim exercici realitzat, el percentatge de temps que l'alumne disposa de més o de menys ( positiu o negatiu) per fer exercicis del tema.

## **3.3 Casos d'ús i diagrama d' estat**

### **3.3.1 Cas d'ús General**

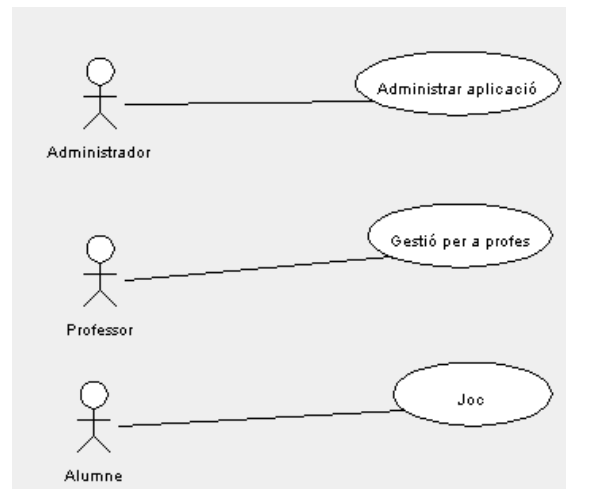

S'ha utilitzat PosseidonUML com a eina diagramàtica per la realització d'aquests gràfics.

### **3.3.2 Cas d'us de l'aplicatiu d'administració del sistema**

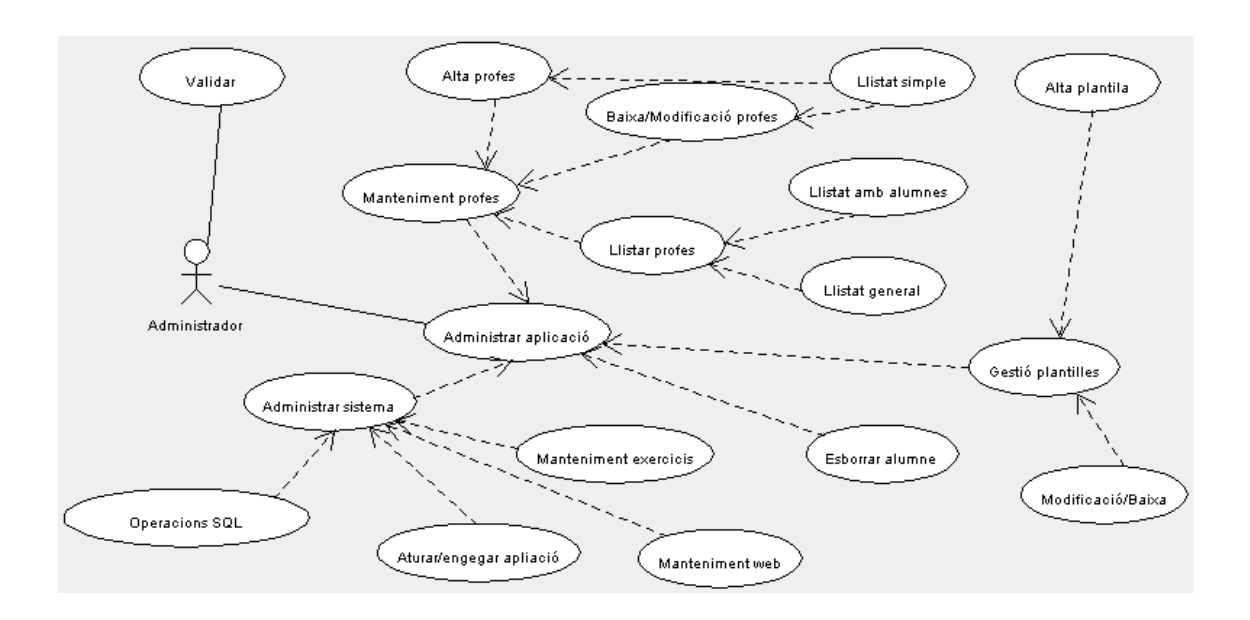

### **3.3.4 Cas d'ús de l'aplicatiu de professors**

![](_page_26_Figure_2.jpeg)

![](_page_27_Figure_1.jpeg)

![](_page_27_Figure_2.jpeg)

## **3.4 Diagrama de classes estàtic**

A continuació es mostren els principals mètodes de les classes que formen l' aplicació.

![](_page_28_Figure_3.jpeg)

• Com es pot observar, les classes Adm, Profe i Matic són Servlets que recullen dades prominents del client. Estan associats a l' aplicatiu de l' administrador, al del professor i al de joc respectivament.

- AlumnesBean i ProfesBean implementen els mètodes de negoci per gestionar el que calgui dels alumnes i dels professors respectivament.
- HistoricsBean implementa mètodes per gestionar l' històric d' alumnes per tal de poder veure la seva evolució temporal. Es diferència de la classe AlumnesBean en que aquesta tan sols gestiona l' estat actual dels alumnes.
- PlenatillesBean gestiona tot el que fa referència a plantilles per facilitar l' establiment del nivell acadèmic inicial dels alumnes.
- PreparaPregunta conté mètodes que interroguen sobre el repositori d' exercicis.

Interaccions:

- Els servlets Adm i Profes interaccionen amb totes les classes de negoci.
- El servlet Matic només ho fa amb AlumnesBean i preparaPregunta.

## **3.5 Diagrama Entitat/Relació**

![](_page_29_Figure_10.jpeg)

#### **Cardinalitats**

Un registre de la taula alumnes podrà estar associat a una o cap plantilla. Tot dependrà de si el nivell acadèmic d'un alumne ha estat introduït a partir d'una plantilla o bé de forma lliure pel seu professor.

Una plantilla podrà ser utilitzada per cap, un o molts alumnes. No s'exigirà integritat referencial. Una plantilla és una manera d'omplir ràpidament un formulari d'alta d'alumnes, però no té perque ser associada a un alumne exactament tal com fou creada.

Un registre de la taula alumnes estarà relacionada amb tants registres de la taula històrics com partides de joc hi tinguem acumulades.

Lògicament un professor estarà relacionat amb molts alumnes i un alumne només estarà relacionat amb un professor.

Tot i que no es tracta d'una entitat de cap base de dades, en el diagrama d'entitat relació s'ha inclòs el repositori d'exercicis.

#### **Decisions d'anàlisis**

La majoria dels accessos a les dades d'alumnes es faran des de l'aplicatiu de joc per llegir les dades acadèmiques actuals i posteriorment actualitzar-les. Per contra, no es preveu que sigui tan habitual fer accessos per observar dades de l'evolució acadèmica dels alumnes.

Posar en una sola taula les dades actuals i també les dades històriques de tots els alumnes aniria en detriment de l'eficiència temporal Per accedir a les dades actuals d'un alumne caldria cercar-les entre les dades actuals i també les històriques de tots els alumnes declarats en el sistema.

Si s'implementa una taula per emmagatzemar només les dades de l'última sessió de (?) i una altra per enregistrar les dades històriques en millorarem l'eficiència temporal i, de retruc, l'eficiència espacial.

En finalitzar cada exercici s'actualitzarà la taula Alumnes amb les noves dades acadèmiques. Pot semblar innecessari però d'aquesta manera s'assegura que en cas que l'alumne abandoni el joc o hi hagi un tall a internet sempre tindrem les dades acadèmiques correctes. Per contra estarem carregant el sistema amb molts accessos a la base de dades.

És clarament exagerat actualitzar la taula d'històrics cada vegada que s'acaba un exercici i no es pot confiar que l'alumne sortirà de l'aplicació orde-

nadament fent un logout. Recordem que l'aplicació està principalment pensada per a nens.

Per a això s'ha optat per la següent estratègia. En començar una partida es recuperarà el registre corresponent de la taula Alumnes. Per tant, es disposarà de les dades acadèmiques de l'alumne després de l'últim exercici acabat. Aleshores s'extrauran les dades necessàries de la taula alumnes i es volaran (?) a la taula d'històrics.

El camp clau serà login+actual concatenats. El camp actual contindrà el número de partida que ha fet l'alumne.

Per tal de reduir el volum de dades de la taula d'històrics i evitar redundàncies no s'enregistraran les dades personals de l'alumne i sols hi constaran el nom dels temes assignats i el nivell que s'ha assolit després de cada partida.

### **3.6 Repositori d'exercicis**

S'ha descartat la possibilitat d'emprar una base de dades per desar informació dels exercicis perquè comportaria augmentar la burocràcia de gestió per part de l'administrador, dificultaria l'ús de l'aplicació per part dels professors i en complicaria el codi.

Quan es vulgui incorporar una nova col·lecció d'exercicis al sistema (un tema nou o una ampliació d'un ja existent) tan sols caldrà posar l'estructura de carpetes necessàries en el lloc oportú. El sistema detectarà les noves dades automàticament i permetrà que siguin utilitzades per l'aplicatiu de professors i de joc.

Considerant que els exercicis s'han de presentar en format web s'ha decidit que la millor manera d'organitzar-los és emprar directament el format amb què seran presentats.

D'aquesta manera s'aconsegueix que el sistema sigui fàcilment escalable quan al nombre d'exercicis de què disposi i que ofereixi facilitat de manteniment.

# **4 Disseny**

## **4.1 Arquitectura detallada del sistema**

L'aplicació serà accessible per internet i es basarà en l'arquitectura Client Servidor.

![](_page_32_Figure_4.jpeg)

El protocol HyperText Transfer Protocol (HTTP), juntament amb d'altres, gestiona el flux de comunicació entre l'ordinador client i un servidor d'internet.

L'ordinador client només caldrà que disposi d'un navegador d'internet (Web Browser en anglès) amb una versió suficientment actualitzada. És el que s'anomena un client lleuger. Aquests requeriments els compleixen la pràctica totalitat d'ordinadors connectats a internet actualment.

La sol·licitud HTTP (Request, en anglès) consistirà en una sèrie d'encapçalaments estandarditzats juntament amb una sèrie de paràmetres introduïts en un formulari de dades. D'Aquesta manera es sol·licitaran a la part servidora les pàgines HTML i, si és el cas, se li faran arribar dades. Per exemple, dades per donar d'alta un alumne, la resposta a un exercici o, simplement, la indicació que el client ha polsat un botó.

HTTP permet que el client i el servidor es comuniquin entre si sense que importi la tecnologia que emprin ambdues parts.

A la part del servidor s'hi trobarà un servidor web i un servidor d'aplicacions on residirà la lògica de l'aplicació. Cada un d'ells "escolta" un port TCP/IP específic per comprovar si entren missatges amb sol·licituds de gestió.

Típicament, el servidor web escolta sol·licituds dirigides al port 80 i no cal indicar-ho en escriure una adreça URL. (www.uoc.edu és idèntic a escriure www.uoc.edu:80 ) Si aquest servidor disposa de les pàgines web sol·licitades les enviarà directament al client. Aquest és el procediment típic per a servir pàgines estàtiques, es a dir, aquelles que no es construeixen quan el client les sol·licita.

Matic disposarà d'algunes pàgines web d'aquest tipus.

Els servidors d'aplicacions escolten un port que normalment és privat (per exemple, el 8843) i no s'hi pot accedir des de fora del servidor. Típicament el servidor web estarà en contacte amb el servidor d'aplicacions per enviar-hi o rebre dades.

En rebre una sol·licitud el servidor d'aplicacions executarà el codi necessari per resoldre-la, tal com es detallarà més endavant.

La part servidora també disposarà d'un SGBD que atendrà peticions per un port determinat (típicament, el 3306). Aquest port rebrà i retornarà sol·licituds del servidor d'aplicacions.

Matic utilitza abastament aquests elements de programari.

![](_page_33_Figure_7.jpeg)

El servidor d'aplicacions complirà l'especificació de l'arquitectura J2EE i permetrà l'execució de Java Servlets com de Java Servlets Pages (JSP) .

Els servlets són classes Java que contenen la lògica de programa necessària per atendre sol·licituds HTTP. Aquestes classes contindran part de la lògica o control de l'aplicació.

Els servlets es comunicaran amb altres classes Java, entre elles els Enterprise Java Bean (EJB), on també residirà part de la lògica de l'aplicació i contindran el codi necessari per la interacció amb el SGBD.

Per a la generació de les pàgines HTML de manera dinàmica s'utilitzarà tecnologia JSP. Aquestes pàgines permeten incrustar codi java entre el codi HTML. Són ideals per posar-hi la lògica necessària per incloure dades provinent de les classes Java de control.

![](_page_34_Figure_2.jpeg)

## **4.2 Tecnologia emprada**

Esquema general de l'arquitectura de l'aplicació

![](_page_34_Figure_5.jpeg)

esquema extret de www.java.sun.com

S'aplicarà el patró Model/Vista/Control (MVC) per tal de separar clarament les responsabilitats de cada part de l'aplicació i facilitar-ne el desenvolupament i un manteniment de qualitat.

#### **Vista:**

El navegador de l'ordinador client mostrarà pàgines estàtiques HTML provinents del servidor i pagines generades en el servidor dinàmicament amb tecnologia Java Server Pages (JSP). Aquestes pàgines seran les utilitzades per als exercicis dinàmics i com a suport als formularis dels aplicatius.

Aquestes pàgines seran construïdes, en part amb un editor de textos i també amb Macromedia Dreamweaber. Els creadors d'exercicis podran utilitzar qualsevol eina que generi codi HTML (Front Page, Word, Mozilla, etc)

A més, aquestes pàgines podran portar incrustats objectes multimèdia tipus Flash, JPEG,GIF, MPEG, etc. Per a la creació d'aquests fitxers podrà utilitzarse qualsevol eina de les existents en el mercat.

#### **Control de l'aplicació**

S'ha triat com a servidor d'aplicacions web a Tomcat. S'utilitzarà servlets i els JavaBean, a més d'altres classes auxiliars. La lògica de l'aplicació estarà desenvolupada íntegrament amb llenguatge Java.

S'ha triat JCreator com a IDE de desenvolupament.

#### **Persistència de dades**

Per donar persistència a les dades de l'aplicació s'ha escollit el Sistema Gestor de Base de Dades MySQL.

## **4.3 Maquinari**

Per a la implementació del projecte i la posterior fase de proves funcionals s'utilitzatzarà un ordinador Pentium IV a 2.8 MHz i 512 Mb de RAM

El servidor on estarà instal·lada l'aplicació per a les proves reals amb alumnes serà un Pentium II a 266 MHz i 128Mb de RAM. S'hi podrà accedir mitjançant una xarxa local.

S'accedirà a l'aplicació amb ordinadors Pentium II a 266 MHz i 64Mb de RAM. Qualsevol ordinador d'aquestes característiques o superior és suficient per poder utilitzar l'aplicació.

L'amplada de banda d'accés a Internet és un dels aspectes crítics de l'aplicació. Es recomana una línia ADSL per poder rebre en un temps acceptable (pocs segons) els elements multimedia que poden tenir els exercicis.

## **4.4 Justificació de la tecnologia emprada**

Les decisions sobre l'arquitectura i la tecnologia d'implementació preses s'ajusten a un dels estàndards de disseny web més utilitzats a la indústria actualment.

Per altra banda, aquesta és l'arquitectura i la tecnologia sobre la qual podré provar l'aplicació en règim de proves davant d'alumnes reals i posteriorment posar-la en explotació.

L'arquitectura i la tecnologia escollides permetran oferir un servei correcte als usuaris considerant el volum de accessos al servidor i a la base de dades que es preveu a curt i a mig termini.

Tots els productes utilitzats pertanyen a l'anomenat "programari lliure". Per tant, poden fer utilitzats sense pagar drets d'autor.

## **4.5 Disseny de la Base de dades**

### **Base de dades**

- Nom d'usuari abministrador BD.: root
- Contrasenya: root.
- Nom de la base de daddes DBMATIC

#### **Taula professors**

Script de SQL de creació de la taula professors:

CREATE TABLE professors ( dni varchar(10) not null, contrassenya varchar(10) not null, nom varchar(30), email varchar(20), escola varchar(15), primary key(dni));

Per tal de mantenir la integritat referencial de dades caldrà que els camps dni de la taula professors concordi amb el contingut del camp profe de la taula alumnes.

#### **Taula alumnes**

A continuació es mostra l'script de SQL que conté el fitxer 2.sql per inicialitzar la taula d'alumnes.

CREATE TABLE alumnes ( login varchar(15), contrassenya varchar(15), nom varchar(25), escola varchar(15), email varchar(25), curs varchar(10), actual varchar(10), professor varchar(10), idioma varchar(10), tema01 varchar(10), nivell01 integer, tanPerCent01 integer, vertigen01 integer, vertigenActual01 integer, temps01 integer, indidencia01 varchar(3), tema02 varchar(10), nivell02 integer, tanPerCent02 integer, vertigen02 integer, vertigenActual02 integer, temps02 integer, indidencia02 varchar(3),tema03 varchar(10), nivell03 integer, tanPerCent03 integer, vertigen03 integer, vertigenActual03 integer, temps03 integer, indidencia03 varchar(3),tema04 varchar(10), nivell04 integer, tanPerCent04 integer, vertigen04 integer, vertigenActual04 integer, temps04 integer, indidencia04 varchar(3),tema05 varchar(10), nivell05 integer, tanPerCent05 integer, vertigen05 integer, vertigenActual05 integer, temps05 integer, indidencia05 varchar(3),

tema06 varchar(10), nivell06 integer, tanPerCent06 integer, vertigen06 integer, vertigenActual06 integer, temps06 integer, indidencia06 varchar(3),tema07 varchar(10), nivell07 integer, tanPerCent07 integer, vertigen07 integer, vertigenActual07 integer, temps07 integer, indidencia07 varchar(3),tema08 varchar(10), nivell08 integer, tanPerCent08 integer, vertigen08 integer, vertigenActual08 integer, temps08 integer, indidencia08 varchar(3),tema09 varchar(10), nivell09 integer, tanPerCent09 integer, vertigen09 integer, vertigenActual09 integer, temps09 integer, indidencia09 varchar(3), tema10 varchar(10), nivell10 integer, tanPerCent10 integer, vertigen10 integer, vertigen Actual10 integer, temps10 integer, indidencia10 varchar(3), primery key login);

#### Observacions:

- El camp "IncidenciaXX" enregistrarà possibles incidències respecte el tema XX. De moment s'ha contemplat 2 possibles valors:
	- o Valor "1" . S'ha arribat al final del tema i, per tant, ja no es mostraran més exercicis del tema.
	- o Valor "2" L'aplicatiu de joc ha intentat mostrar un exercici del tema i ha detectat un error en l'estructura. Per exemple, un error pot ser la inexistència d'un nivell, de la resposta d'una pregunta, etc.
- El camp "Actual" enregistrarà el número de sessió de joc que s'esta realitzant. Serà un camp que s'incrementarà cada vegada que s'iniciï una sessió de joc. Aquest camp serà molt útil per concatenar-lo amb el nom d'usuari de l'alumne i formar el camp clau de la taula d'històrics.
- El camp "idioma" contindrà l'idioma amb el qual es mostrarà la interfície a l'usuari

#### **Taula Històrics**

Contindrà un registre per a cada sessió de joc realitzada pels alumnes. En aquesta taula s'hi acumularan cronològicament totes les partides que els alumnes facin sense cap altre classificació.

CREATE TABLE historics ( loginActual varchar(45), tema01 varchar(10), nivell01 integer, tanPerCent01 integer, tema02 varchar(10), nivell02 integer, tanPerCent02 integer, tema03 varchar(10), nivell03 integer, tanPerCent03 integer, tema04 varchar(10), nivell04 integer, tanPerCent04 integer, tema05 varchar(10), nivell05 integer, tanPerCent05 integer, tema06 varchar(10), nivell06 integer, tanPerCent06 integer, tema07 varchar(10), nivell07 integer, tanPerCent07 integer, tema08 varchar(10), nivell08 integer, tanPerCent08 integer, tema09 varchar(10), nivell09 integer, tanPerCent09 integer, tema10 varchar(10), nivell10 integer, tanPerCent10 integer, primery key loginActual);

#### **Taula plantilles**

Per raons òbvies, aquesta taula és, quant a estructura, molt similar a la taula alumnes.

CREATE TABLE plantilles ( IdPlantilla varchar(15), descripcio varchar(15), tema01 varchar(10), nivell01 integer, tanPerCent01 integer, vertigen01 integer, vertigenActual01 integer, temps01 integer, indidencia01 varchar(3), tema02 varchar(10), nivell02 integer, tanPerCent02 integer, vertigen02 integer, vertigenActual02 integer, temps02 integer, indidencia02 varchar(3),tema03 varchar(10), nivell03 integer, tanPerCent03 integer, vertigen03 integer, vertigenActual03 integer, temps03 integer, indidencia03 varchar(3),tema04 varchar(10), nivell04 integer, tanPerCent04 integer, vertigen04 integer, vertigenActual04 integer, temps04 integer, indidencia04 varchar(3),tema05 varchar(10), nivell05 integer, tanPerCent05 integer, vertigen05 integer, vertigenActual05 integer, temps05 integer, indidencia05 varchar(3), tema06 varchar(10), nivell06 integer, tanPerCent06 integer, vertigen06 integer, vertigenActual06 integer, temps06 integer, indidencia06 varchar(3),tema07 varchar(10), nivell07 integer, tanPerCent07 integer, vertigen07 integer, vertigenActual07 integer, temps07 integer, indidencia07 varchar(3),tema08 varchar(10), nivell08 integer, tanPerCent08 integer, vertigen08 integer, vertigenActual08 integer, temps08 integer, indidencia08 varchar(3),tema09 varchar(10), nivell09 integer, tanPerCent09 integer, vertigen09 integer, vertigenActual09 integer, temps09 integer, indidencia09 varchar(3), tema10 varchar(10), nivell10 integer, tanPerCent10 integer, vertigen10 integer, vertigenActual10 integer, temps10 integer, indidencia10 varchar(3), primery key IdPlantilla);

#### Observacions:

- o LoginActual Conté 15 caràcters per al login de l'alumne i 5 per al número actual de sessió.
- o Descripció conté una explicació sobre la configuració de la plantilla: Exemples: "3r ESO" o "6è primària Ampliació"

## **4.6 Creació d'exercicis**

### **4.6.1 Exercicis estàtics**

La creació d'exercicis és una tasca reservada a usuaris de l'aplicació, principalment als professors.

A l'apartat d'especificació de requeriments es pot trobar la descripció de les característiques dels exercicis d'aquest projecte. Per a la seva implementació cal construir la següent estructura de carpetes.

Tots els fitxers que formin part d'un exercici s'enregistraran dins d'una carpeta seguint la següent estructura:

![](_page_39_Picture_8.jpeg)

Per exemple, a la carpeta \tema000008\nivell003\variant004\ hi hauran tots els fitxers que formaran part de la variant 4 del nivell 3 del tema 8.

És fàcil esbrinar el contingut de totes les carpetes menys el de la carpeta "config"

**Carpeta Config:** A la carpeta Config cal que s'hi torbin els següents fitxers:

- solucio.txt: Aquest fitxer contindrà la solució a l'exercici. Un fitxer .txt amb la solució a l'exercici. Si l'exerici admet diverses solucions caldrà posar-les separades amb el signe "|"
- temps.txt Aquest fitxer contindrà el temps recomanat per fet l'exercici expressat en segons.

### **4.6.2 Exercicis dinàmics**

Per tal de crear exercicis de tipus dinàmic es necessitaran coneixements més avançats.

Aquestes pàgines han de contenir codi Java incrustat seguint les especificacions de la tecnologia Java Server Pages (JSP).

La pròpia pàgina JSP ha de generar l'enunciat i la resposta a la pregunta. En el moment d'enviar la resposta al servidor de l'aplicació s'ha de concatenar la resposta de l'alumne amb la solució que la pàgina JSP ha generat. Entre les 2 cadenes de caràcters cal posar-hi el símbol "|".

Sols es recomana generar pàgines dinàmiques per la pàgina de l'enunciat. La resta de pàgines d'un exercici no tindran relació directa amb el contingut de l'enunciat.

També es pot dotar de certa lògica a les planes HTML utilitzant JavaScript des del costat del client.

### **4.6.3 Procés de selecció de temes d'exercicis**

Quan es confeccioni un nou tema s'escollirà un títol que l'identificarà i es redactarà un escrit on s'expliquin els objectius pedagògics que es persegueixen.

Un equip pedagògic vetllarà per la qualitat de les col·leccions d'exercicis que es presentin per formar part del projecte Matic. També s' avaluarà la qualitat tècnica i estètica.

D'aquesta manera es permetrà que qualsevol docent amb coneixements ofimàtics pugui dissenyar una col·lecció d'exercicis.

A diferència del projecte anterior, no existirà la possibilitat de generar exercicis mitjançant el codi intern de l'aplicació. Aquest tipus d'exercici es generarà com a "exercici dinàmic".

Per proposar una col·lecció d'exercicis cal escriure un e-mail a matic@tinet.org

## **4.7 Interfícies d'usuari**

### **4.7.1 Aplicatiu de l'administrador**

Per tal de fer més homogeni i facilitar-ne el manteniment, el disseny de la interfície d'usuari la pantalla s'organitza en 3 parts. La part superior i la inferior seran comunes a totes les pantalles d'aquest aplicatiu. A la part central hi haurà el contingut específic de cada pantalla.

![](_page_42_Picture_71.jpeg)

La part central de la pantalla podrà contenir:

- El menú principal de l'aplicació amb accés a les funcionalitats anteriorment detallades.
- Un formulari tabular per introduir i visualitzar dades
- Missatges d'avis o confirmació.

## **4.7.2 Aplicatiu del professor**

En línies generals, la interfície del professor serà molt similar a la de l'administrador.

A continuació es pot observar la interfície d'alta d'alumnes i les seves característiques peculiars. Aquesta interfície serà també accessible des de l'aplicatiu de l'administrador.

![](_page_43_Picture_106.jpeg)

El formulari oferirà les següents ajudes a l'usuari.

- En el camp del temari es podrà obtenir la llista actualitzada dels temes que hi ha disponibles.
- S'oferirà el sumatori dels tants per cent assignats a cada tema en temps real. D'Aquesta manera serà més fàcil fer la distribució de percentatges.

## **4.7.3 Interfície de l'aplicatiu de joc**

![](_page_44_Figure_2.jpeg)

#### **Decisió de disseny**

A fi de donar la màxima llibertat possible per la creació d'exercicis i no limitarne la amplada ni l'altura s'han pres les següents decisions de disseny.

- Posar una barra de desplaçament per tal de no limitar l'alçada de la pantalla.
- Posar tota la informació general i els botons de control a la part superior de la pantalla.

## **4.8 Disseny dels aplicatius**

### **4.8.1 Aplicatiu principal**

Des del fitxer index.html, arrel del lloc web es podrà accedir als 3 aplicatius de l'aplicació.

![](_page_45_Figure_4.jpeg)

### **4.8.2 Aplicatiu per a l'administrador**

![](_page_45_Figure_6.jpeg)

![](_page_46_Figure_1.jpeg)

![](_page_46_Figure_2.jpeg)

### **4.8.4 Aplicatiu de joc**

![](_page_47_Figure_2.jpeg)

## **4.9 Implementació del prototipus**

La implementació d'aquest prototipus té com a objectiu principal mostrar les possibilitats bàsiques de l'aplicació.

Per tant, es deixarà de banda tot allò que no sigui indispensable per el funcionament mínim i inicial de l'aplicació.

- Aplicatiu de l' administrador. Només permetrà donar d' alta professors.
- Aplicatiu dels professors. Només permetrà donar d' alta alumnes i assignar-los el nivell acadèmic inicial.
- Aplicatiu de joc. Disposarà de les funcionalitats mínimes per poder jugar. En concret es deixaran per a posteriors versions els següents aspectes:
	- o Les interfícies amb altres idiomes .L'única interfície d'usuari serà en català.
	- o ElControl actiu del temps de resolució de l'exercici. Només es controlarà quan l'alumne enviï la seva resposta. Si s'ha excedit en el temps de resposta es considerarà com a mal resposta.
- o Distinció entre exercicis mal fets per manca de temps o per error d'operatòria. No hi haurà control de temps de realització dels exercicis.
- o La gestió dels exercicis que admetin més d'una solució,
- o La comprovació de vincles de professor amb alumnes.
- o La implementació d'exercicis dinàmics.

# **5 Informe econòmic**

## **5.1 Estimació de costos**

Em resulta molt difícil estimar els costos d' aquest projecte. Les hores invertides no han estat tan sols de seguiment estricte del projecte sino també de recerca i aprenentatge de diverses tècniques.

Considero que l' únic que afecta a la qualificació econòmica del projecte és l' import de les hores productives, es a dir, les dedicades a realitzar activament el projecte.

També considero que l' import de l' hora de treball d' un analista/programador per conta pròpia és de 50  $\epsilon$ .

La durada del projecte ha estat de 115 dies, en les que considero, una mica arbitràriament hi he dedicat una mitjana d' una hora diària. Així doncs, es pot estimar que el cost d'aquest projecte ha estat de 115 hores x 50  $\epsilon$  = 5750  $\epsilon$ 

## **5.2 Viabilitat del projecte**

### **5.2.1 Paranys que afecten l' ús de l' aplicació**

Necessitat de l' ús d' internet.

Aquesta eina esta pensada per ser accessible mitjançant internet i necessita d' una amplada de banda mínima per poder treballar amb condicions. Malgrat que l' accés i ús d' internet és cada dia més gran, això pot suposar una limitació cara a l' èxit del projecte.

- Ample de banda insuficient: Per poder treballar be amb l' aplicatiu de joc cal un ample de banda que fer accesibles els elements multimedia amb prou celeritat com per no fer massa lent el joc.
- Despeses de connexió: Si no es disposa de tarifa plana, el cost de realització d' exercicis potser massa alt per les famílies.

Tendència del mercat.

La majoria d' escoles de Catalunya disposen d' aules multimedia amb connexió ADSL. Cada vegada més, les llars catalanes també disposen de connexió a Internet. La tendència és la d' utilitzar linies ADSL ( amb tarifa plana) i deixar enrera les connexions amb Modem de 56Kbps.

Amb aquest marc, podem ser optimistes cara l' èxit del projecte Matic.

### **5.2.3 Paranys que afecten la producció d' exercicis**

#### Sensibilització del professorat

Per a que aquesta eina es faci el seu lloc en el món de l' ensenyament cal que els docents la vegin com una eina útil i que descobreixin els avantatges respecte les eines tradicionals ( llibreta d' exercicis).

Cal que vegin que amb molt poca inversió de temps podran declarar els seus alumnes i assignar-los els exercicis a fer. A partir d' aquí es fàcil que el projecte tingui èxit.

### **5.3 Viabilitat comercial**

Per a que aquest projecte es converteixi en una eina útil cara a la docència cal que es construeixin biblioteques d' exercicis. Aquest és el repte principal. Acabar de desenvolupar l' aplicació i el manteniment futur són fites més fàcils d' assolir.

Les possibles vies d' explotació d' aquest projecte són:

#### **Administració pública**

.

Considerant la llengua d' implementació de l' interfície, la millor alternativa és oferir el producte al Departament d' Ensenyament de la Generalitat de Catalunya. L' aplicatiu Matic podria oferir-se mitjançant un portal com www.edu365.com

Conseqüències:

- o Rendiment econòmic baix.
- o De ben segur que moles ensenyants construirien altruistament col·leccions d' exercicis per aquesta eina, tal com han fet amb productes ja existents.

#### **Editorials**

Matic és, bàsicament, una eina per fer i avaluar exercicis. Moltes editorials ofereixen llibres d'exercicis que obliguen al docent a realitzar-ne un control. No es tracta que de cop els deixin d' oferir.

El que si pot ser viable es que ofereixin com un valor afegit l' accés al projecte Matic des dels seus servidors d' internet. Al comprar un llibre de text es podrà sol·licitar l' alta en el sistema durant un curs acadèmic i se'ls podria donar accés a col·leccions d' exercicis preparades per l' equip pedagògic de l' editorial sobre el temari del llibre comprat.

#### **Iniciativa empresarial**

Aquesta via tracta d' explotar comercialment el projecte Matic a partir de la creació d' una empresa privada.

En aquestes circumstàncies caldrà disposar un servidor web d' aplicacions propi o en règim de lloguer prou potent com per donar servei a l' alçada de les peticions que rebi.

En aquest escenari, el principal parany que afectaria el projecte seria que caldria desenvolupar unes col·leccions d' exercicis suficient àmplies perque sigui atractiu el seu ús. Això suposaria una considerable inversió econòmica.

També caldria una campanya per donar a conèixer el projecte a les escoles i aplicar una taxa per ús del servei.

# **Capítol 6. Conclusions**

Aquest PFC m'ha servit per consolidar i ampliar moltes de les tècniques que he estudiat durant els 300 crèdits cursats de l' Enginyeria Informàtica de la Universitat Oberta de Catalunya.

 Si ara hagués d' iniciar de nou un projecte d' enginyeria d' aplicacions web dinàmiques, tindria més recursos i estratègies per tirar-lo endavant amb més facilitat que abans.

 Per altra banda, el projecte Matic és una síntesis de molts aspectes pedagògics profundament meditats gràcies a la meva experiència professional com a professor en una escola.

L' objectiu principal d' aquest PFC ha estat assentar les bases del que pot ser una nova eina educativa per a les escoles i per les llars.

Aquest PFC inclou la construcció d' un prototipus de l' aplicació. He considerat imprescindible la creació del prototipus que ara us presento per tal de poder exemplificar la idea que hi ha al darrere i servir com a plataforma mínima per a posar en producció l' aplicació.

Podríem dir que l' esquelet del projecte Matic esta format. No obstant, encara queda molta feina a fer, ja fora de l' abast del PFC.

En primer lloc, cal generar una col·lecció més àmplia d' exercicis per tal de poder utilitzar-ho amb profit davant d' estudiants reals. Després caldrà vestir l' aplicació amb la resta de funcionalitats descrites.

# **Bibliografia**

Títol: Manual avanzado de Java 2. Autor: Felipe Lima Diaz. Editorial : Anaya Multimedia.

Títol: JSP Ejemplos Pràcticos. Autor: Andrew Patzer Editorial : Anaya Multimedia.

Títol: Enginyeria del programari IV. Autor: Benet Campderich i Felip Miralles Editorial : UOC

Títol: Arquitectura de computadors II Autor: Leandro Navarro Moldes Editorial : UOC

Títol: El lenguaje unificado de modelado. Autor: Grady Booch, James Rumbaugh i Ivar Jacobson Editorial : Addison Wesley

Títol: Bases de Dades Autor: Jaume Sistach Pàmies (coordinador) Editorial: UOC

Títol : Java 2 Autor: F. Javier Moldes Editorial: Anaya Multimedia

Títol : HTML. Creación de pàginas Web. Alonso Álvarez Garcia Editorial: Anaya Multimedia.

Títol : Gestió d' una organització informàtica Miquel Barcló i Joan Pastor Collado Editorial: UOC

Pàgina web www.programacion.com Pàgina web www.lawebdelprogramador.com